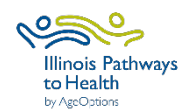

## **Caregiver Specialists Data Collection Checklist**

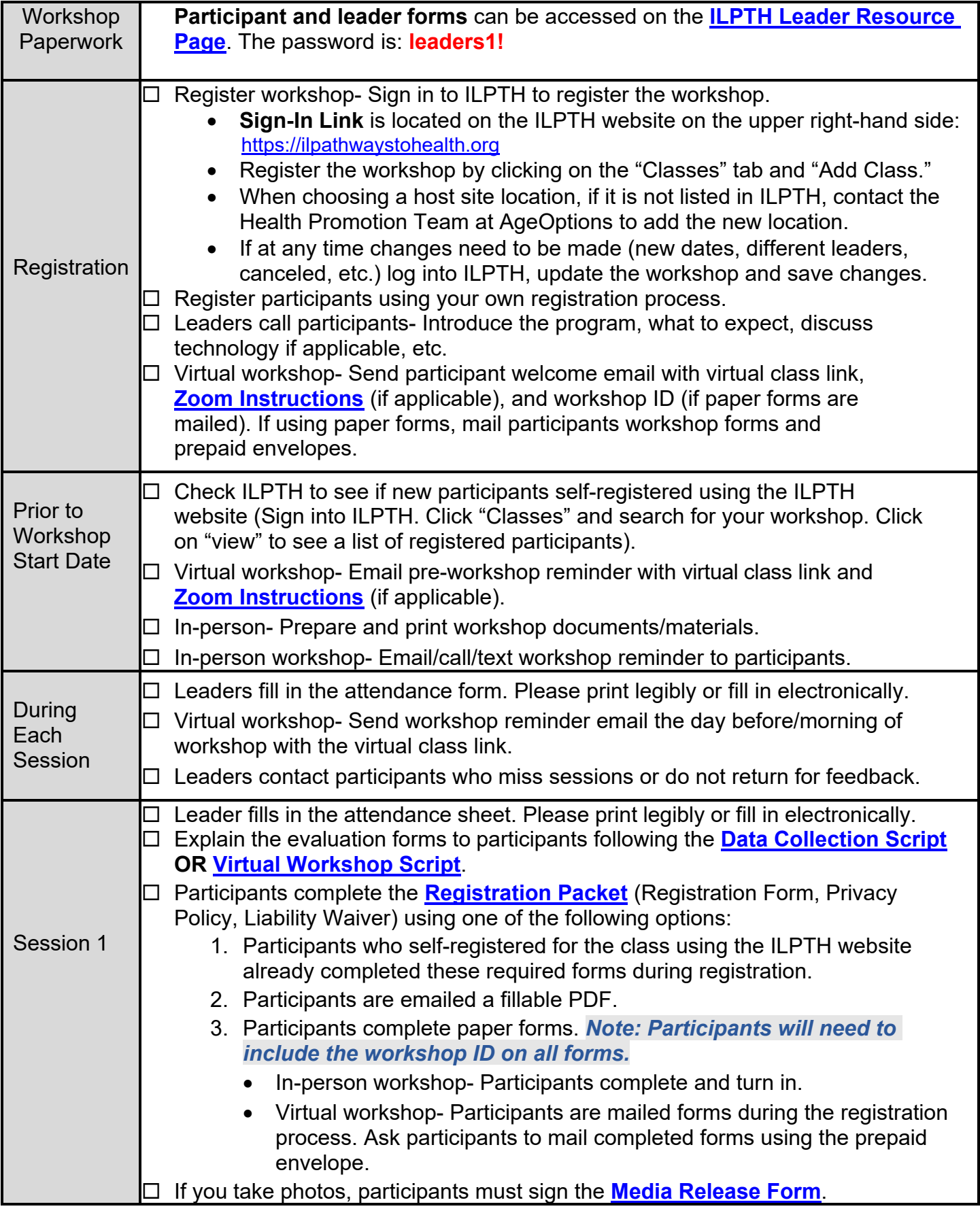

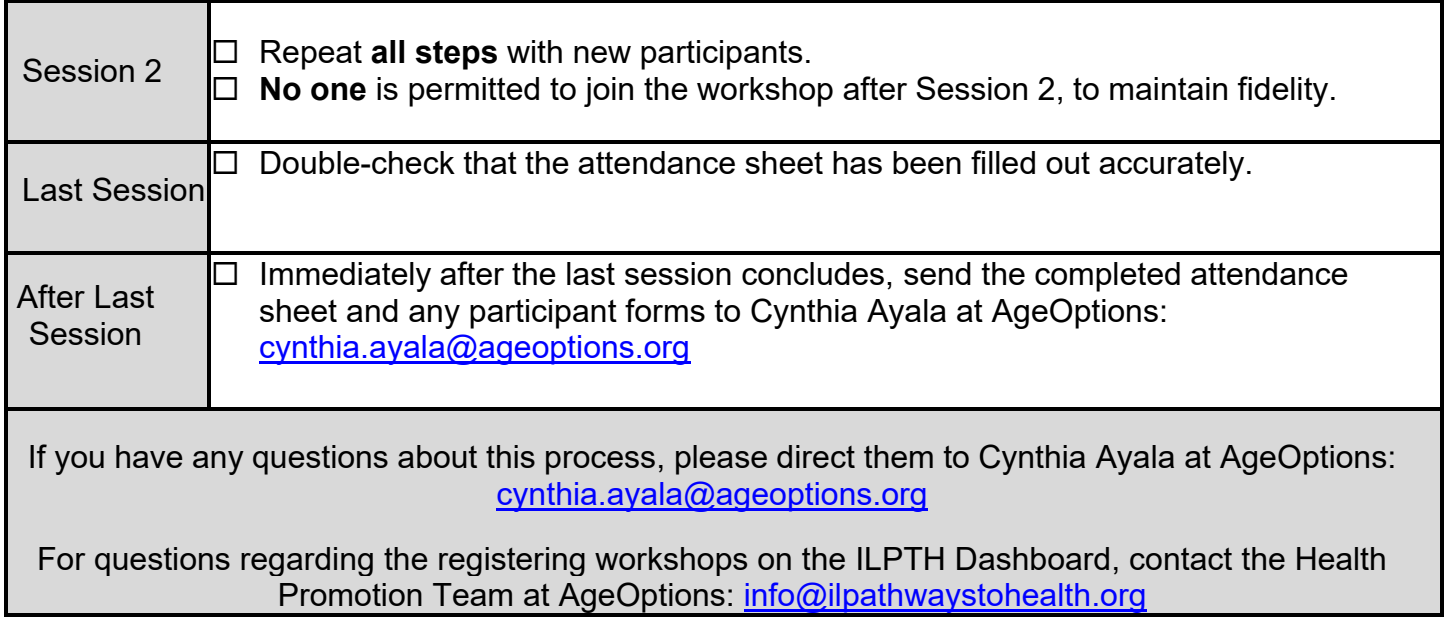

*September 2023*